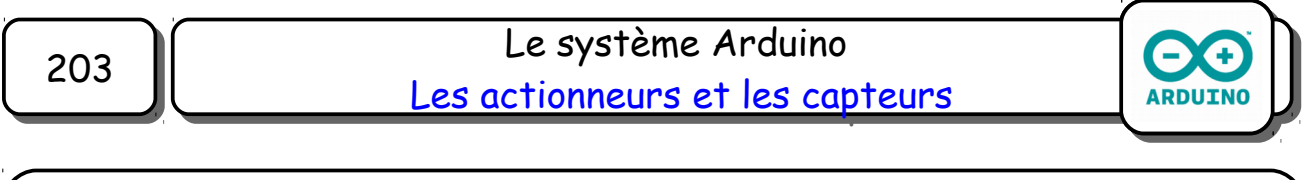

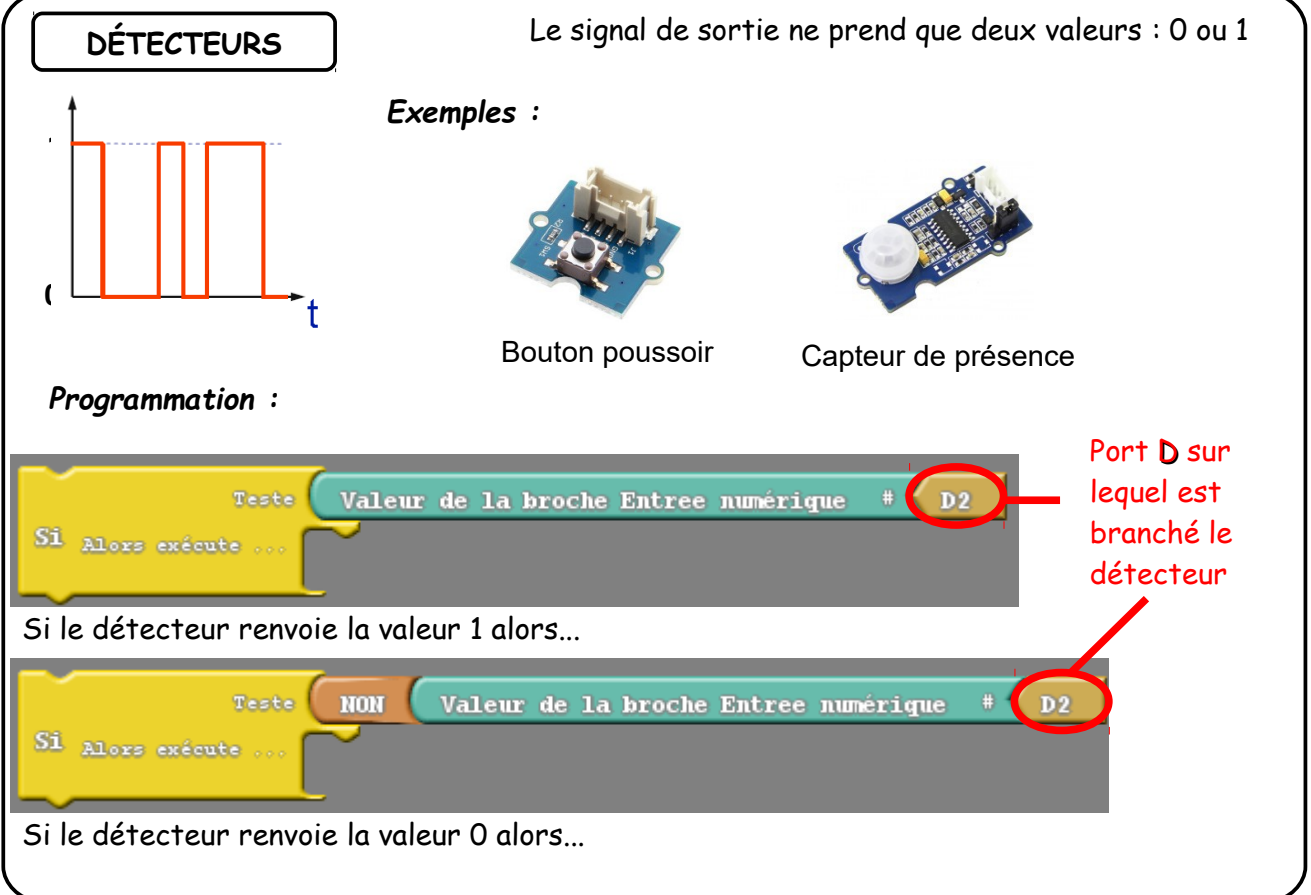

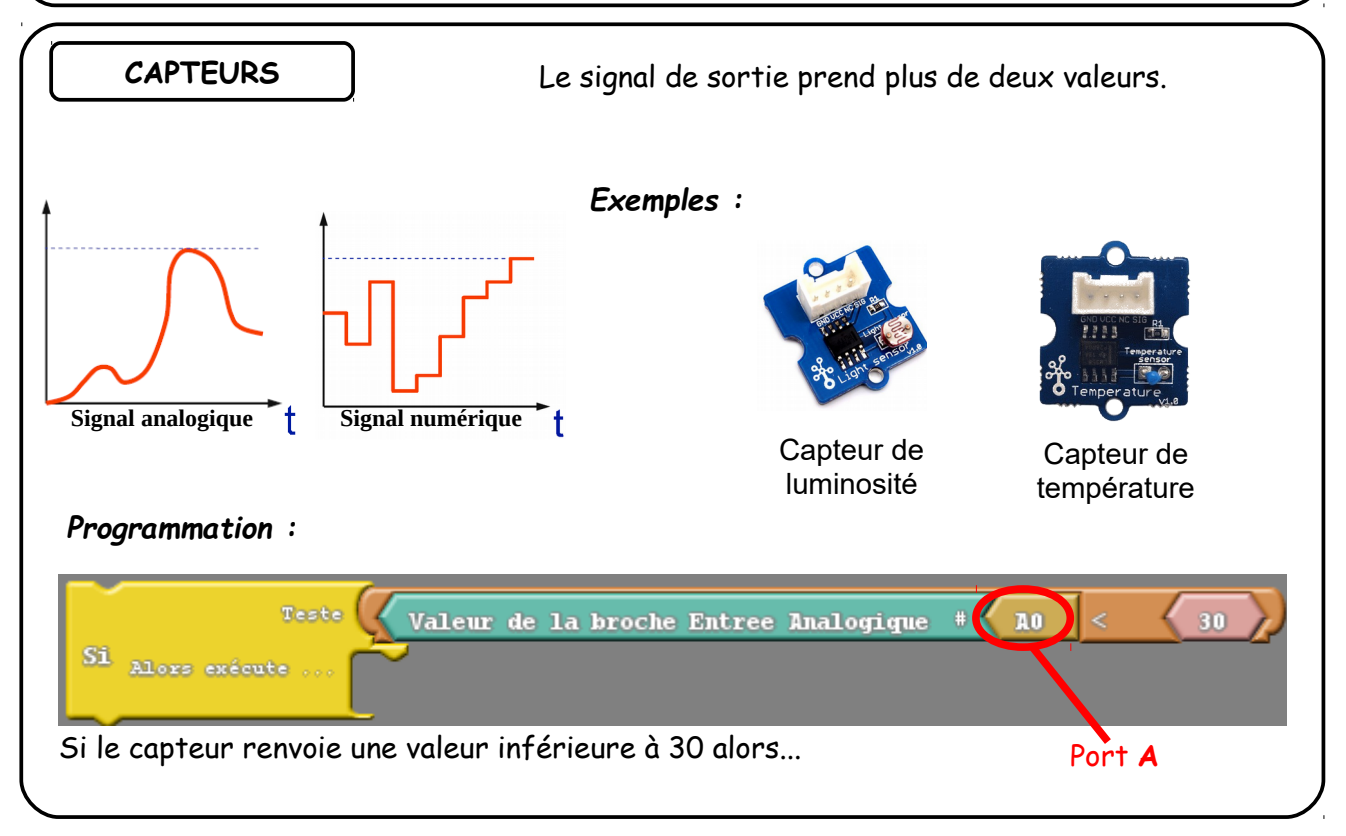

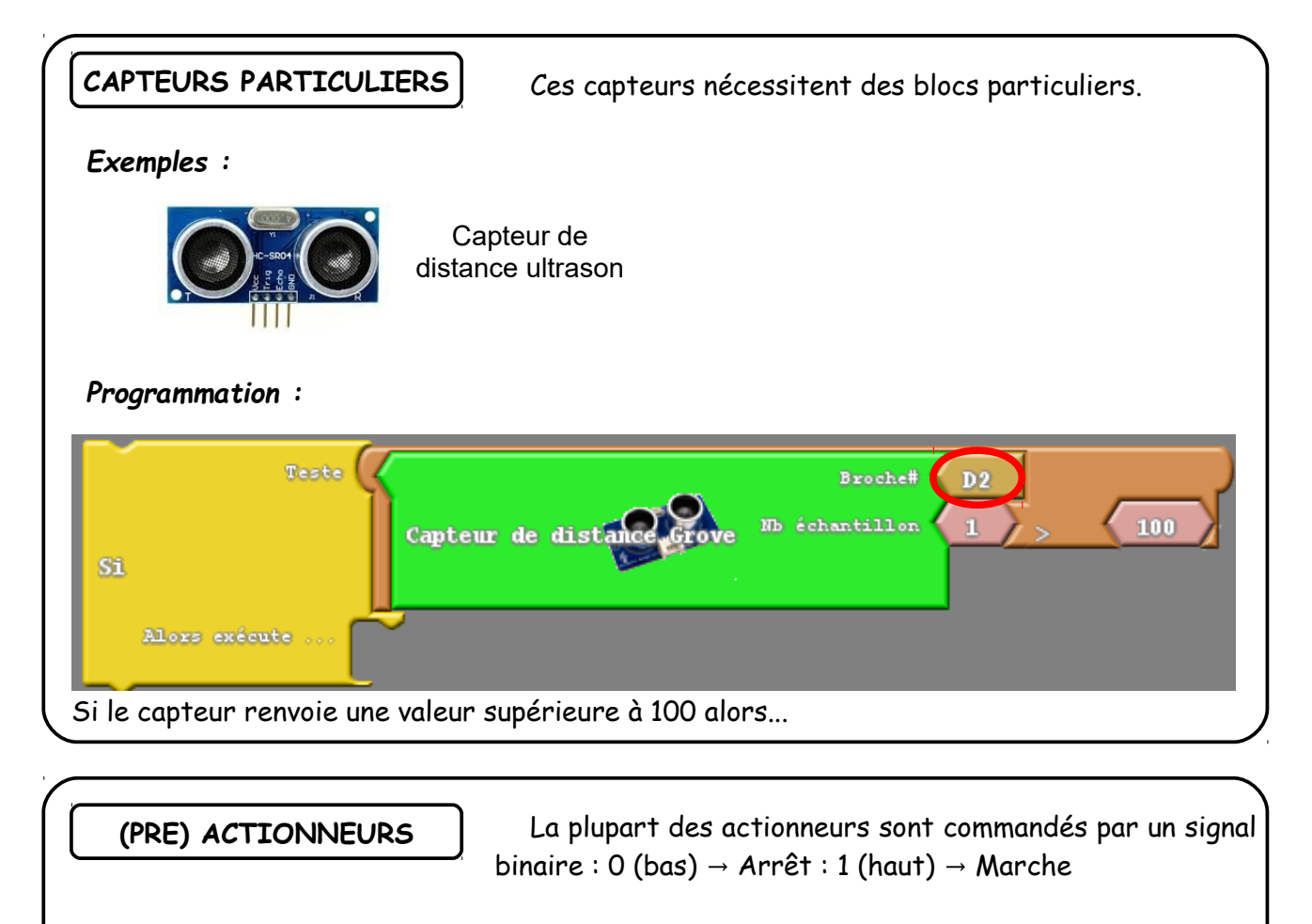

*Exemples :*

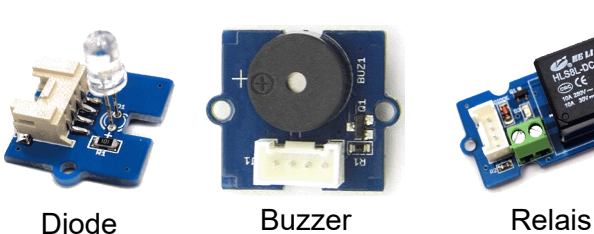

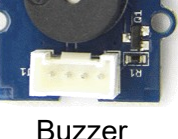

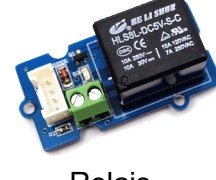

*Programmation :*

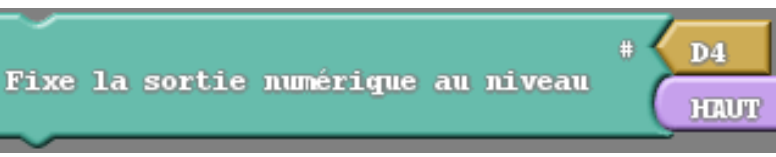

## Met en marche l'actionneur branché sur le port D4

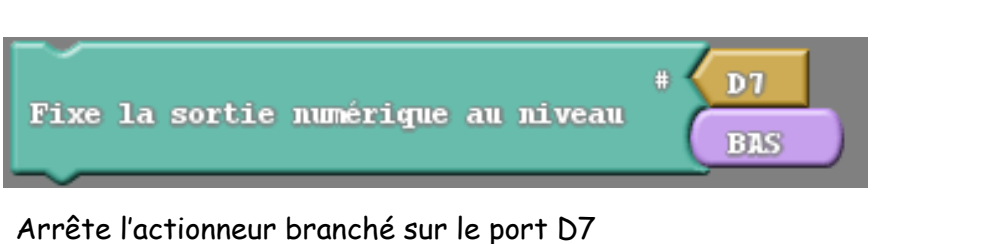